#### **Effective Programming Practices for Economists**

# **Basic Python**

**Executing ".py"-files from VS Code** 

Janoś Gabler and Hans-Martin von Gaudecker

#### **Preparation**

We assume you have:

- Installed anaconda and created the course environment
- Installed VS Code with all relevant Python extensions
- Opened the root directory of your project in VS Code

#### Example project structure

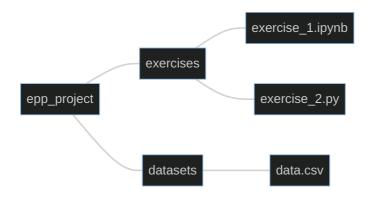

■ We want to run `exercise\_1.py` in VS Code

## 1. Open the file

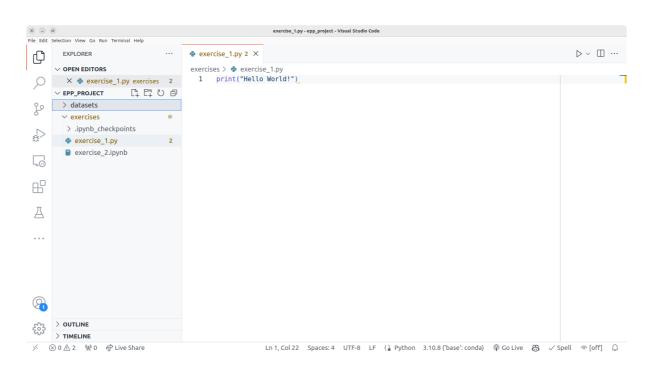

# 2. Command palette (ctrl + shift + p)

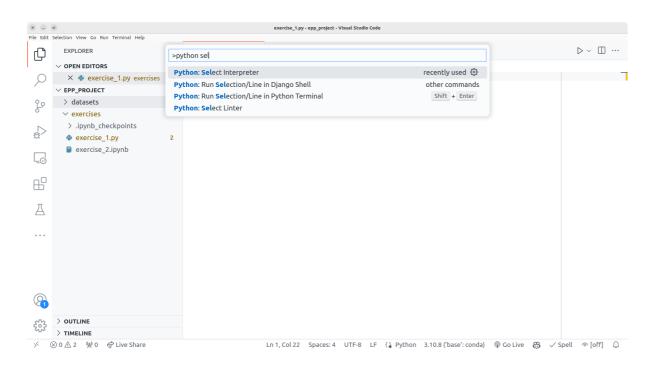

## 3. Select the epp environment

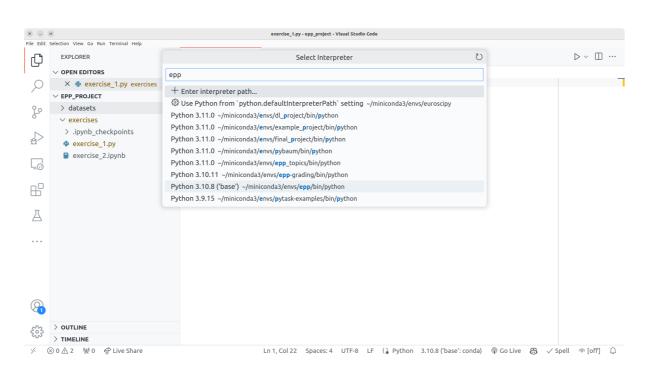

#### 4. Run the file

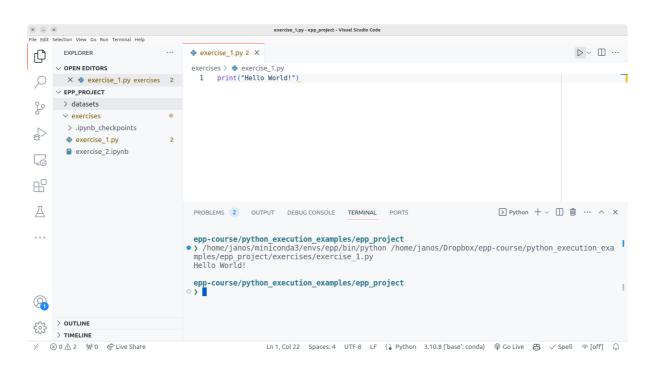